## MATH.2720 Introduction to Programming with MATLAB Some Useful Built-In Functions

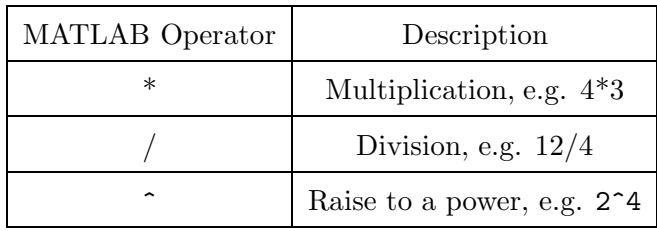

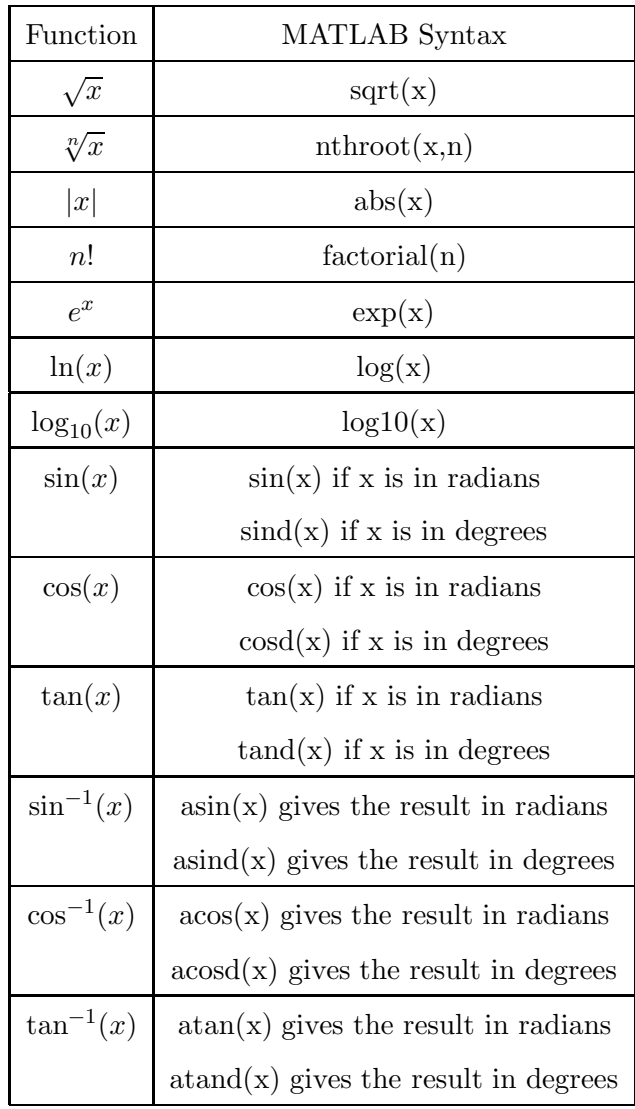

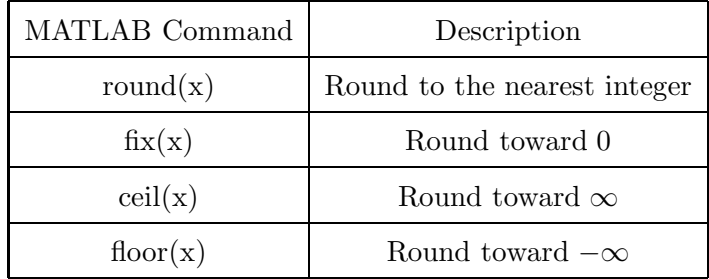

1. Calculate 
$$
\frac{14.8^2 + 6.5^2}{3.8^2} + \frac{55}{\sqrt{2} + 14}
$$
  
\n2. Calculate  $(-3.5)^3 + \frac{e^6}{\ln(524)} + 206^{1/3}$   
\n3. Calculate  $\frac{\sin(\frac{7\pi}{9})}{\cos^2(\frac{5\pi}{7})} + \frac{1}{7}\tan(\frac{5\pi}{12})$   
\n4. Calculate  $\frac{\tan(64^\circ)}{\cos^2(14^\circ)} - \frac{3\sin(80^\circ)}{\sqrt[3]{0.9}} + \frac{\cos(55^\circ)}{\sin(11^\circ)}$   
\n5. Define the variables *a*, *b*, *c*, and *d* as follows:  $a = 13, b = 4.2, c = 4b/a$  and  $d = \frac{abc}{a+b+c}$ .

Evaluate 
$$
\frac{\sqrt{a^2 + b^2}}{d - c} + \ln(|b - a + c - d|)
$$

Answers (rounded to 4 decimal places)

- 1. 21.6630
- 2. 27.4611
- 3. 2.1867
- 4. 2.1238
- 5. 7.8410